# **Symbolic PathFinder, RoadRunner**

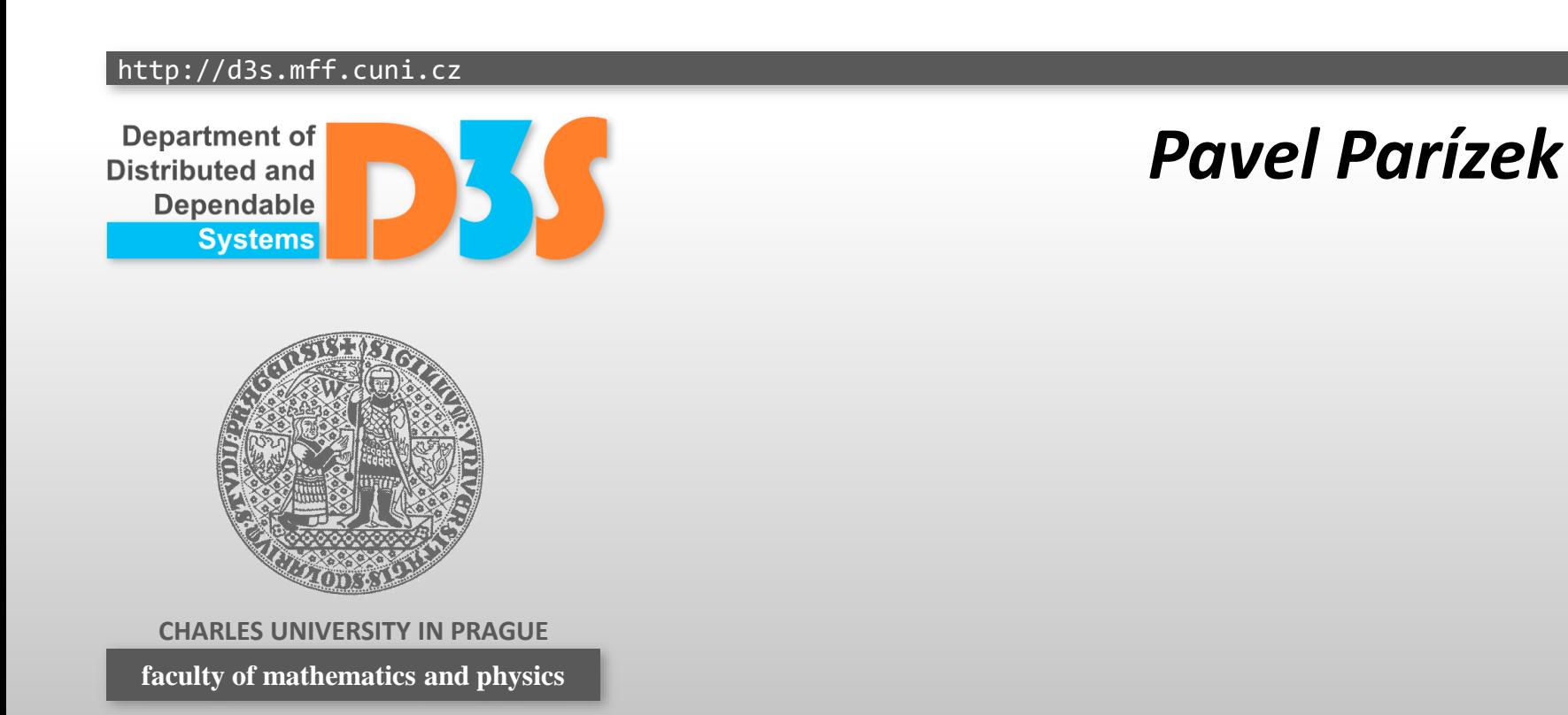

#### **JPF extensions**

JPF-core

#### **JPF-symbc**

- Symbolic Pathfinder
- Other
	- JPF-abstraction  $\mathbb{Z}_2$
	- **JPF-statechart**
	- JPF-awt
	- **JPF-inspector**
	- **JPF-trace-server**
	- **E** ... and much more

## **Symbolic PathFinder**

- **Performs symbolic execution of Java bytecode** 
	- Symbolic values stored in attributes associated with program variables (tracked during state space traversal)
- Supported data types
	- int, long, boolean, float, double, arrays, strings (limited)
- Uses the JPF-core to handle multi-threading
- Third-party decision procedures (SMT) are used to check satisfiability of path conditions (PaC)
- Web site
	- [https://github.com/SymbolicPathFinder/jpf-symbc](http://babelfish.arc.nasa.gov/trac/jpf/wiki/projects/jpf-symbc)
- Documentation
	- <http://babelfish.arc.nasa.gov/trac/jpf/wiki/projects/jpf-symbc/doc>

Jepartment o' Distributed and Dependable

## **Using Symbolic PathFinder**

- Download and unpack
	- [http://d3s.mff.cuni.cz/teaching/program\\_analysis\\_verification/files/JPF-SE.zip](http://d3s.mff.cuni.cz/teaching/program_analysis_verification/files/JPF-SE.zip)
- **Example 1** 
	- run-spf.bat jpf-symbc\src\examples\ summerschool\SwapSimple.jpf
	- Output: error report, input values causing the error (-99, -100)  $\frac{1}{2}$

#### ● Example 2

- run-spf.bat jpf-symbc\src\examples\  $\mathbb{R}^3$ summerschool\Loop.jpf
- Output: path conditions over integer constants ("CONST  $xx"$ )  $\overline{\phantom{a}}$ and symbolic values  $("n 1 SYMINT")$

Department of Distributed and Dependable

#### **Mixed concrete and symbolic execution**

- Symbolic execution can start at any point
	- program state, code location (method boundary)
- Mixed concrete and symbolic values
	- every local variable in a given procedure has either symbolic value or concrete value

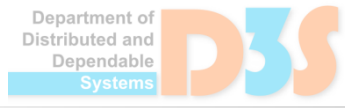

### **Symbolic PathFinder: more examples**

- Example 3: floating point numbers src\examples\NumberExample.jpf
- Example 4: large path conditions src\examples\rjc\RJCSymbConfig.jpf
- Example 5: heap and threads
	- src\examples\symbolicheap\ HeapAndThreads.jpf

#### • How to define method to execute symbolically

- symbolic.method = my.full.Class.myMth(sym#con#sym)
- Create small example programs and use Symbolic PathFinder to analyze them
	- What you can try: loops with many iterations, complex arithmetic operations (\*,/), multiple threads, heap objects and fields, etc
	- **E** Create the .  $ipf$  files based on examples from the directory  $ipf-symbc\src\ex+samples$

Department of Distributed and Dependable

#### **RoadRunner**

- Dynamic analysis framework for concurrent Java programs
- **Important characteristics** 
	- Written purely in Java, lightweight, modular, easy composition of dynamic analyses (tool chains)
- Web site
	- <http://dept.cs.williams.edu/~freund/rr/>
	- <https://github.com/stephenfreund/RoadRunner>

#### **Features**

- Adds instrumentation code at the bytecode load time using a special class loader
- API for implementing custom dynamic analyses
	- $\blacksquare$  Filters over the stream of events generated by a target program  $\rightarrow$  composition
- Events: field access, lock acquire, lock release, thread start, method call, return, ...
- Shadow state (analysis data)
	- memory locations (fields, variables), threads, locks

#### **Usage**

#### Download

- [http://d3s.mff.cuni.cz/teaching/program\\_analysis\\_verification/](http://d3s.mff.cuni.cz/teaching/program_analysis_verification/files/RoadRunner.zip) ÷. files/RoadRunner.zip
- Basic test
	- Command: build\bin\rrrun.bat test.Test  $\mathcal{L}$
- **Lock-set analysis** 
	- build\bin\rrrun.bat "-tool=TL:RS:LS" test.Test  $\mathcal{C}$
	- reports many data races on the field  $Test$ . y
- Shortcuts (TL, RS, LS, ...)
	- Look into the files classes/ $**/rr$ tools.properties  $\mathcal{L}$

### **Designing custom analyses**

- Abstract superclass: Tool
- Define handlers for interesting events
- Manage shadow state properly
- Be careful about thread synchronization

- Examples
	- src/rr/simple/CountTool.java
	- src/rr/simple/ThreadLocal.java

Write your own dynamic analysis

- Suggestions
	- Record every access to a field with the given name and print information about the receiver object
- Note: **your own ideas are welcome !!**

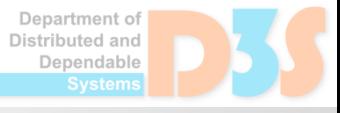